## Inhalt

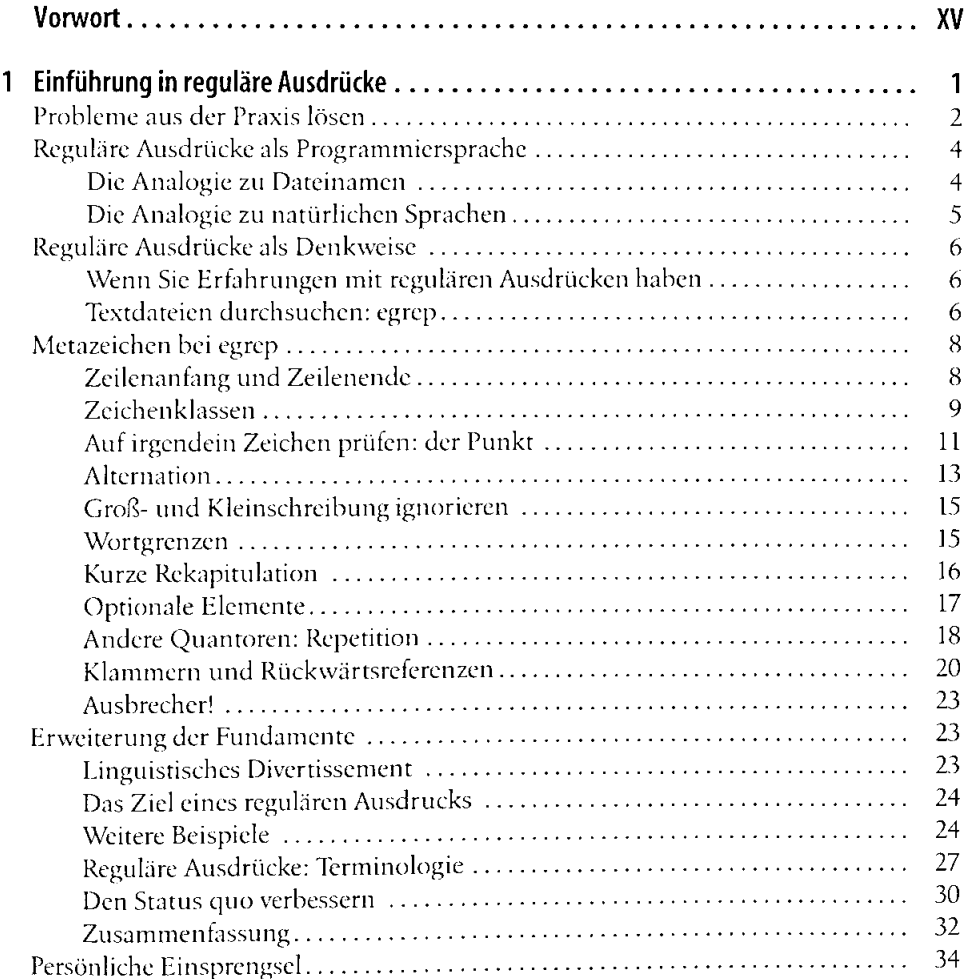

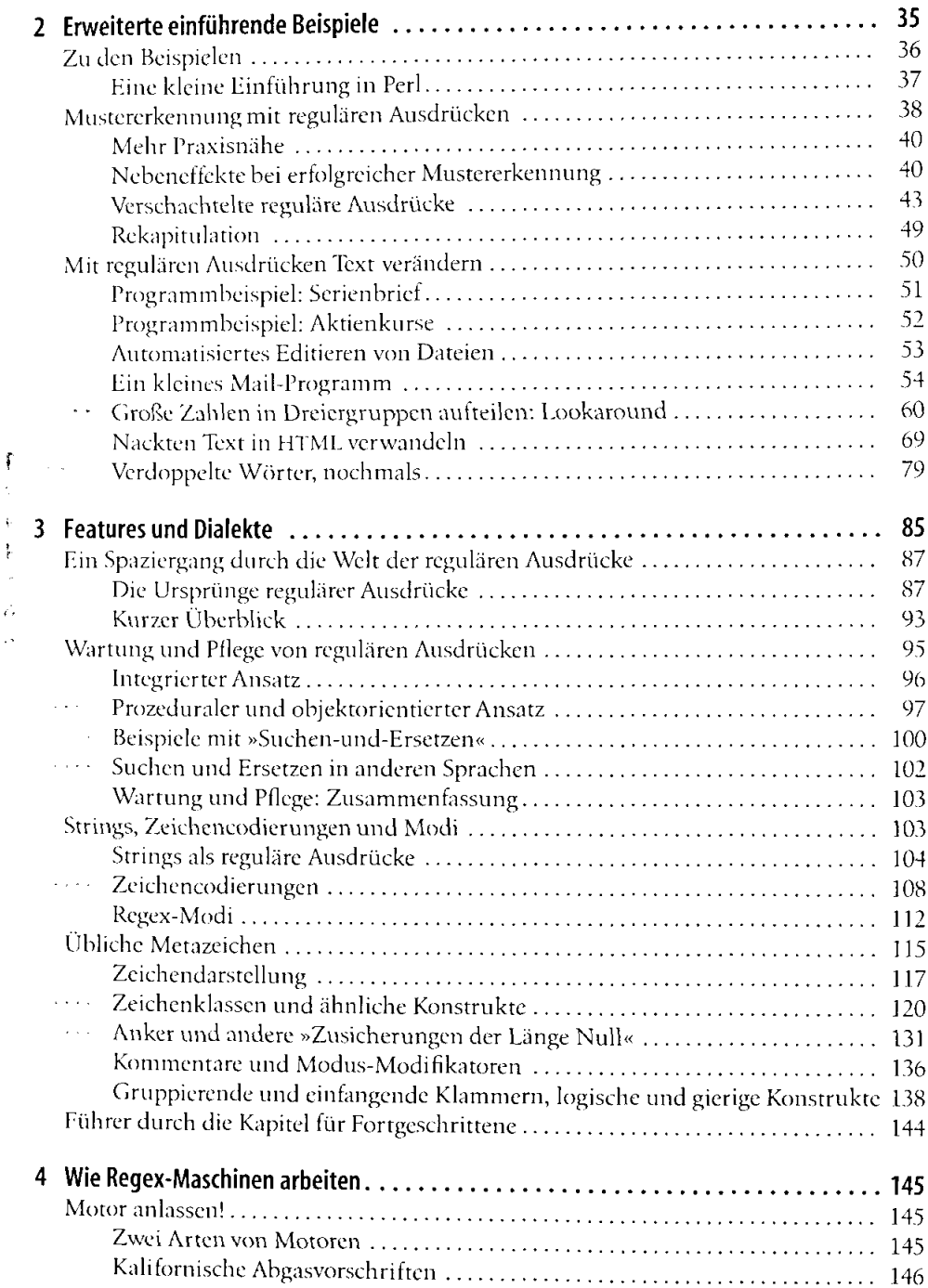

 $\mathbf{I}$ 

 $\frac{1}{4}$ 

 $\bar{\xi}$ 

 $\bar{z}$ 

ļ

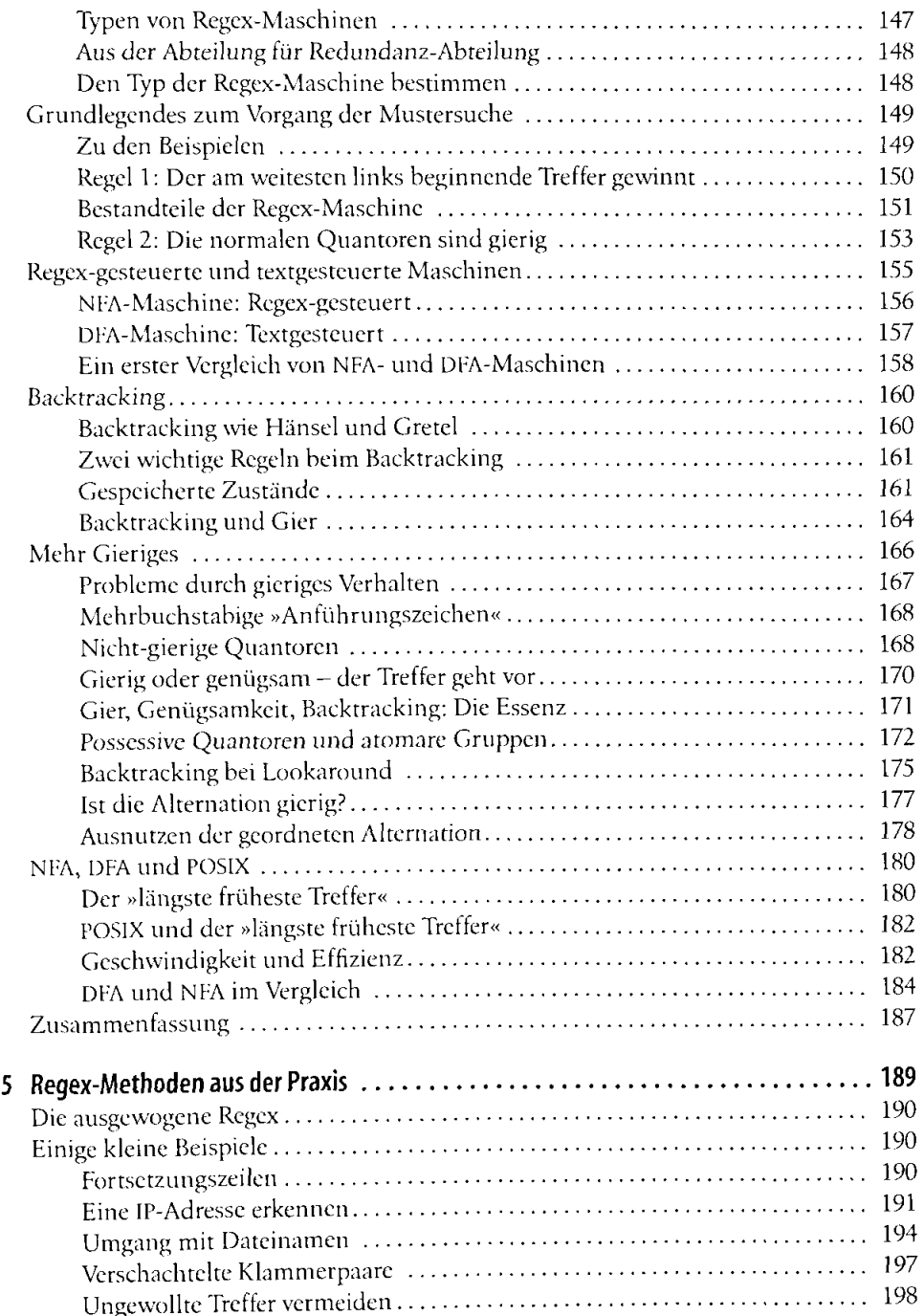

 $\hat{\boldsymbol{\beta}}$ 

 $\bar{z}$ 

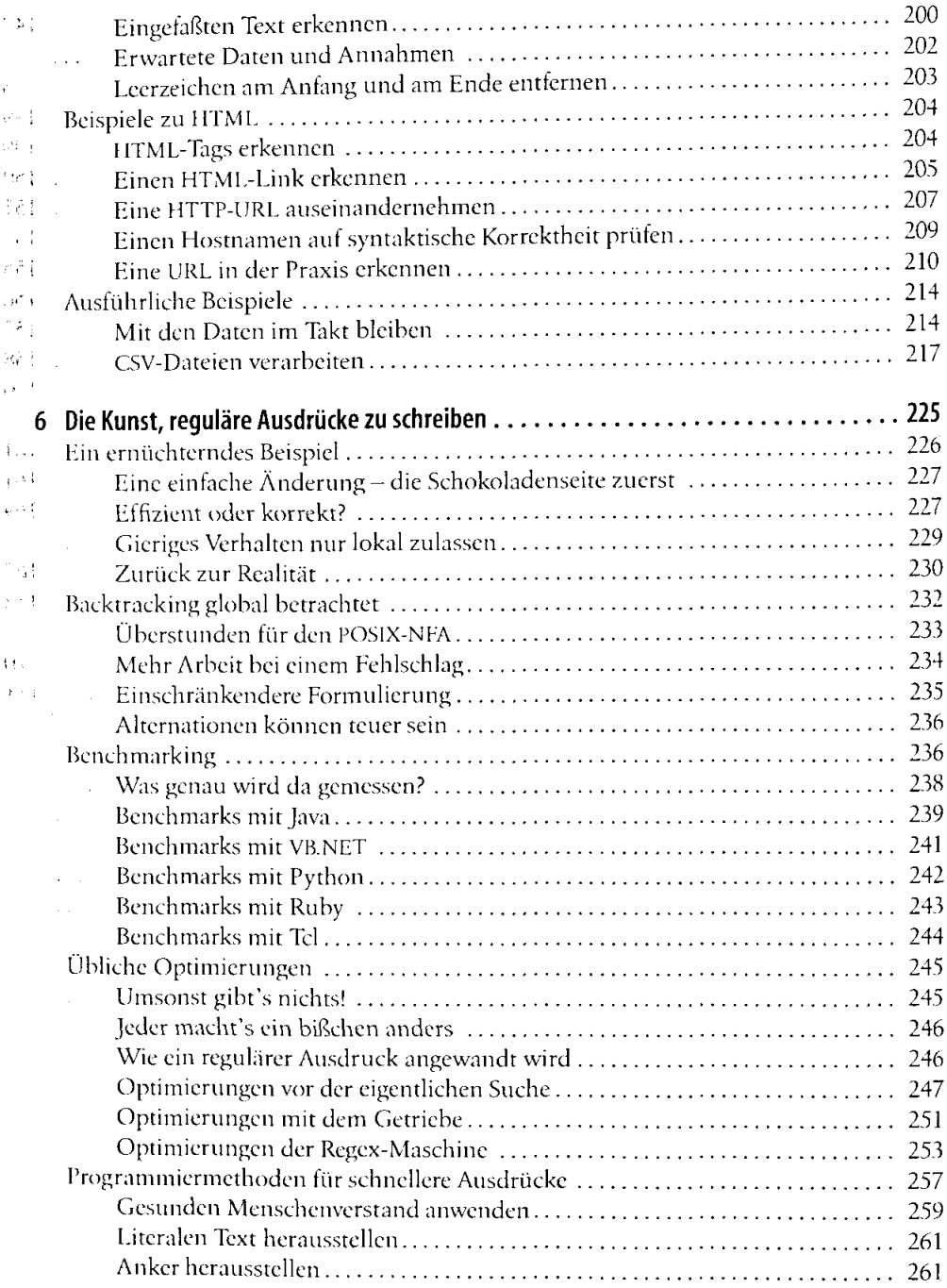

 $\bar{\beta}$ 

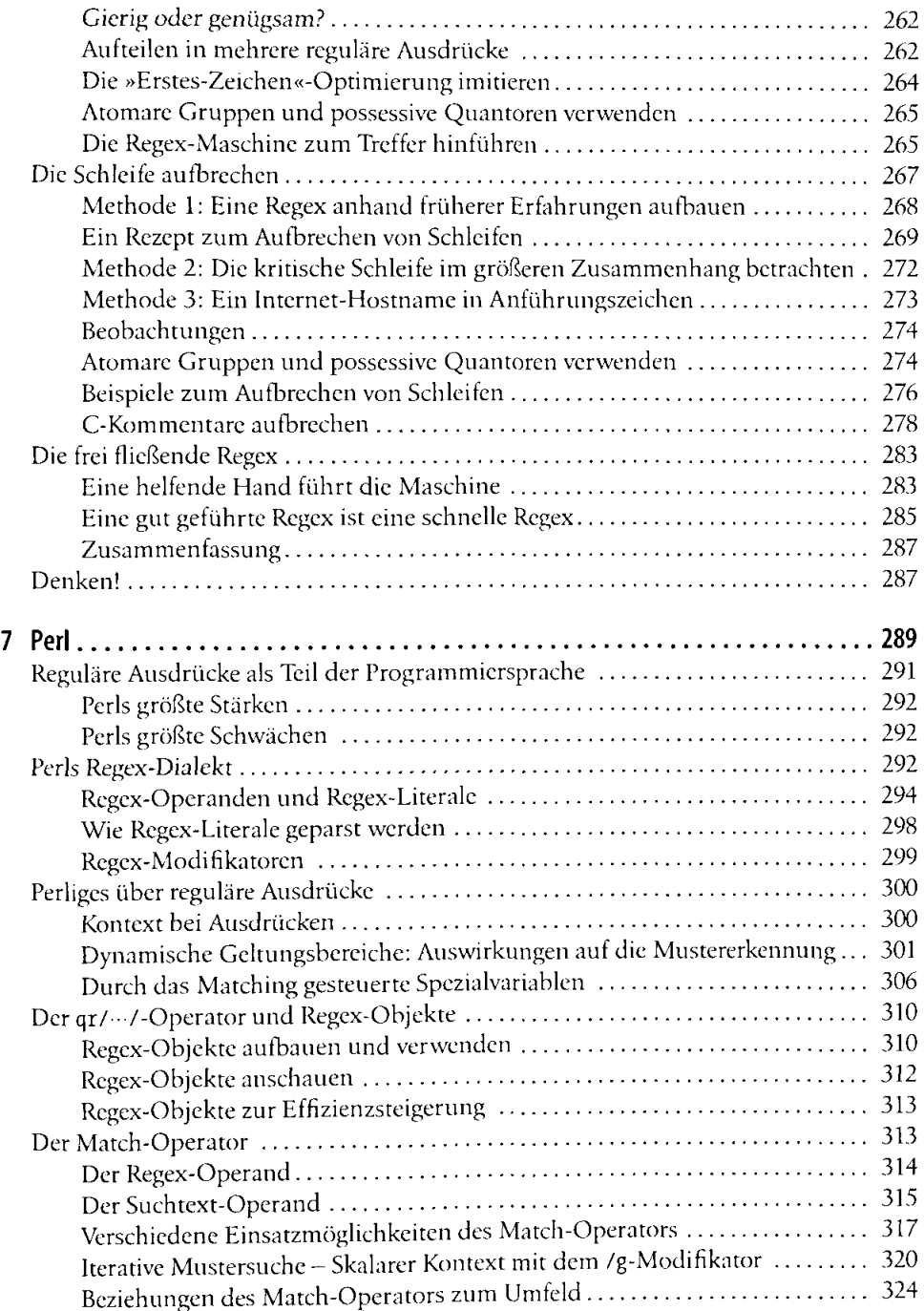

----

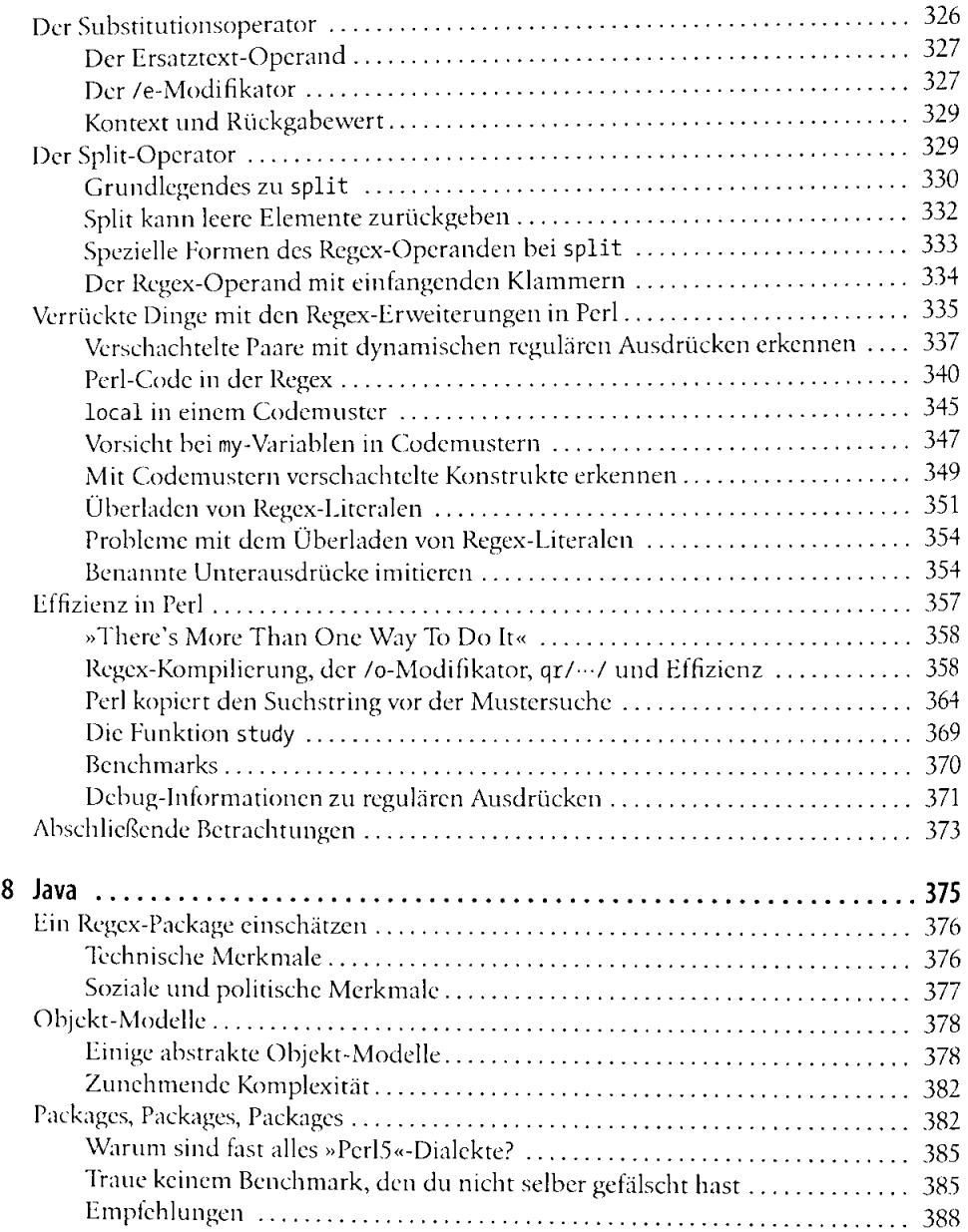

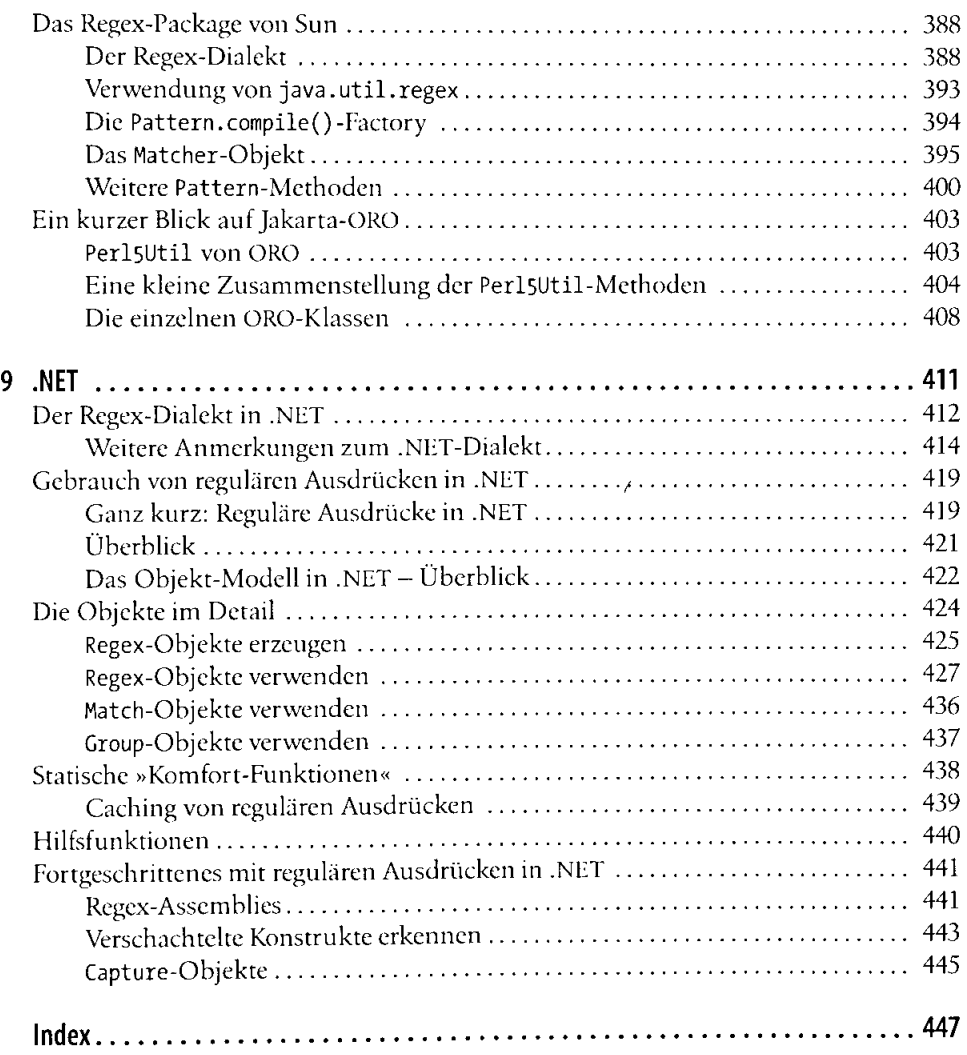